# **Report #3: RDF in use**

## 1. Semantic vocabularies: Dublin Core

```
<?xml version="1.0" encoding="utf-8"?> 
<rdf:RDF 
  xmlns:rdf="http://www.w3.org/1999/02/22-rdf-syntax-ns#" 
 xmlns:xsd="http://www.w3.org/2001/XMLSchema#" 
 xmlns:dc= "http://purl.org/dc/elements/1.1/" 
><rdf:Description
rdf:about="http://student.agh.edu.pl/~artnowo/1/PIW/3/book#Jobs"> 
           <dc:author
rdf:datatype="http://www.w3.org/2001/XMLSchema#string">Walter
Isaacson</dc:author> 
           <dc:title
rdf:datatype="http://www.w3.org/2001/XMLSchema#string">Steve Jobs</dc:title> 
     </rdf:Description> 
\lt/rdf:RDF>
```
# 2. RDF Schema

```
<rdf:RDF
 xmlns:rdf="http://www.w3.org/1999/02/22-rdf-syntax-ns#"
 xmlns:rdfs="http://www.w3.org/2000/01/rdf-schema#"
 xml:base="http://example.org/mylibrary#">
     <rdfs:Class rdf:ID="Zasob">
                 <rdfs:label>Zasob mojej biblioteki multimediow</rdfs:label>
                 <rdfs:comment>Klasa nadrzedna</rdfs:comment>
     </rdfs:Class>
     <rdfs:Class rdf:ID="Plyta">
                 <rdfs:subClassOf rdf:resource="#Zasob" />
                 <rdfs:comment>Klasa reprezentujaca wszystkie zasoby
dystrybuowane w postaci nosnikow optycznych.</rdfs:comment>
     </rdfs:Class>
     <rdfs:Class rdf:ID="Film">
                 <rdfs:subClassOf rdf:resource="#Plyta" />
     </rdfs:Class>
     <rdfs:Class rdf:ID="Muzyka">
                 <rdfs:subClassOf rdf:resource="#Plyta" />
     </rdfs:Class>
     <rdfs:Class rdf:ID="Ksiazka">
                 <rdfs:subClassOf rdf:resource="#Zasob" />
     </rdfs:Class>
     <rdfs:Class rdf:ID="Audiobook">
                 <rdfs:subClassOf rdf:resource="#Ksiazka" />
```

```
<rdfs:comment>Ksiazka do sluchania</rdfs:comment>
     </rdfs:Class>
</rdf:RDF>
```

```
<?xml version="1.0" encoding="utf-8"?> 
<rdf:RDF 
  xmlns:rdf="http://www.w3.org/1999/02/22-rdf-syntax-ns#" 
  xmlns:xsd="http://www.w3.org/2001/XMLSchema#" 
  xmlns:an="http://student.agh.edu.pl/~artnowo/1/PIW/3/book#" 
> 
      <rdf:Description
rdf:about="http://student.agh.edu.pl/~artnowo/1/PIW/3/book#Jobs"> 
                 <an:author>Walter Isaacson</an:author> 
                 <an:title>Steve Jobs</an:title> 
                 <an:pages>731</an:pages> 
                 <an:year>2011</an:year> 
                 <rdf:type
rdf:resource="http://example.org/mylibrary#Ksiazka" /> 
      </rdf:Description> 
</rdf:RDF>
```
# 3. SPARQL – demo

#### What semantic vocabularies are used in the queries? What are they for?

- rdf uniwersalny format ogólnego przeznaczenia
- foaf format opisujący ludzi i relacje między nimi
- dc format opisujący zasoby
- owl format do wyrażania ontologii
- rss format podsumowania witryn internetowych

## What do SELECT queries do?

Zwracają dane z RDF w formie tabeli, podobnej do zwracanej przez RDBMS.

## What do CONSTRUCT queries do?

Zwracają fragment grafu RDF będący wynikiem zapytania.

## 4. SPARQL queries – basics

#### Friends who have name and e-mail defined

```
PREFIX rdf: <http://www.w3.org/1999/02/22-rdf-syntax-ns#><br>PREFIX foaf: <http://xmlns.com/foaf/0.1>
                          PREFIX foaf: <http://xmlns.com/foaf/0.1>
```

```
SELECT ?nazwisko
WHERE {
     ?x rdf:typefoaf:Person;
     ?x foaf:name ?nazwisko;
     ?x foaf:mbox ?mail.
}
```
#### Friends who have name and e-mail defined and optional homepage

```
PREFIX rdf: <http://www.w3.org/1999/02/22-rdf-syntax-ns#>
```
PREFIX foaf: <http://xmlns.com/foaf/0.1> SELECT ?nazwisko WHERE { ?x rdf:typefoaf:Person; ?x foaf:name ?nazwisko; ?x foaf:mbox ?mail. OPTIONAL { ?x foaf:homepage ?web } }

Friends who have name and e-mail defined and optional homepage, sorted by name descending

PREFIX rdf: <http://www.w3.org/1999/02/22-rdf-syntax-ns#> PREFIX foaf: <http://xmlns.com/foaf/0.1> SELECT ?nazwisko WHERE { ?x rdf:typefoaf:Person; ?x foaf:name ?nazwisko; ?x foaf:mbox ?mail. } ORDER BY DESC(?nazwisko)

## 5. SPARQL queries – options

#### People whose name starts with 'K'

PREFIX rdf:  $\langle http: //www.w3.org/1999/02/22-rdf-syntax-ns#>$ <br>PREFIX foaf:  $\langle http: //xmlns.com/foaf/0.1>$ PREFIX foaf: <http://xmlns.com/foaf/0.1> SELECT ?nazwisko WHERE { ?x rdf:typefoaf:Person; ?x foaf:name ?nazwisko. FILTER regex(?nazwisko,  $\pi$ <sup>^</sup>K") }

#### People who are older than 18 years old

```
PREFIX rdf: <http://www.w3.org/1999/02/22-rdf-syntax-ns#>
PREFIX foaf: <http://xmlns.com/foaf/0.1>
SELECT ?nazwisko, ?wiek
WHERE {
     ?x rdf:typefoaf:Person;
     ?x foaf:name ?nazwisko;
     ?x foaf:age ?wiek.
     FILTER (?wiek > 18)
}
```
People whose name starts with 'K' or are older than 18 years old, make search caseinsensitive

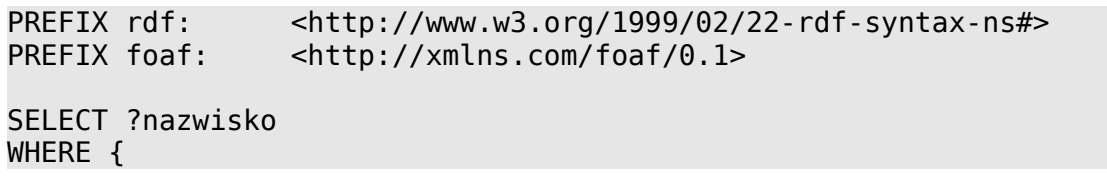

```
?x rdf:typefoaf:Person;
?x foaf:name ?nazwisko.
FILTER (regex(?nazwisko, "^K", "i") || (?wiek > 18))
```
#### People having e-mails on student.agh.edu.pl server

```
PREFIX rdf: <http://www.w3.org/1999/02/22-rdf-syntax-ns#>
PREFIX foaf: <http://xmlns.com/foaf/0.1>
SELECT ?nazwisko
WHERE {
     ?x rdf:typefoaf:Person;
     ?x foaf:name ?nazwisko;
     ?x foaf:mbox ?mail.
     FILTER regex(?mail, "@student\.agh\.edu\.pl$")
}
```

```
Name of people, who have homepage or e-mail on student.agh.edu.pl server
```

```
PREFIX rdf: <http://www.w3.org/1999/02/22-rdf-syntax-ns#>
PREFIX foaf: <http://xmlns.com/foaf/0.1>
SELECT ?nazwisko
WHERE {
     ?x rdf:typefoaf:Person;
     ?x foaf:name ?nazwisko;
     ?x foaf:mbox ?mail;
     ?x foaf:homepage ?web.
     FILTER (regex(?mail, "@student\.agh\.edu\.pl$") || regex(?web,
"^http://student\.agh\.edu\.pl"));
}
```
# 6. Open Data Sets

}

#### What are the main limitations of using (querying for information) the RDF datasets such as DBPedia or MusicBrainz?

Głównym ograniczeniem takich zestawów danych jest brak przyjaznego GUI. By móc z takowego skorzystać, należy posłużyć się zewnętrzną aplikacją, która zwykle wymaga instalacji na lokalnym komputerze, co nie zawsze jest możliwe (prawdopodobnie brak jest GUI dla urządzeń mobilnych).

Podstawowym problemem zaś może być rozmiar zbiorów danych – niektóre z nich próbują obejmować zbyt szeroki zakres tematyczny, co prowadzi do zalewu informacji i wydłuża czas wyszukiwania.